Séries statistiques à une variable

## 1/ Tableaux statistiques et diagrammes :

Les tableaux statistiques et les diagrammes permettent d'organiser et de présenter les données recueillies. Le caractère étudié peut être qualitatif ou quantitatif. Un caractère quantitatif peut être

- discret : il ne peut prendre que des valeurs isolées ;
- continu : il peut prendre toutes les valeurs d'un intervalle.

Dans le cas d'une répartition en classes, on utilise un histogramme pour représenter graphiquement les effectifs (ou les fréquences) : les aires des rectangles sont proportionnelles aux effectifs (ou aux fréquences).

Pour tracer le polygone des effectifs cumulés croissants, on place les points dont :

• l'abscisse est la limite supérieure d'une classe ;

• l'ordonnée est l'effectif cumulé croissant de cette classe.

Exemple : Les élèves d'une classe de Bac Pro réalisent trois enquêtes dont les informations sont données dans les tableaux suivants :

• Tableau 1 : Notes obtenues par les 31 élèves de la classe de Bac Pro lors de l'évaluation de français **Diagramme en bâtons** 

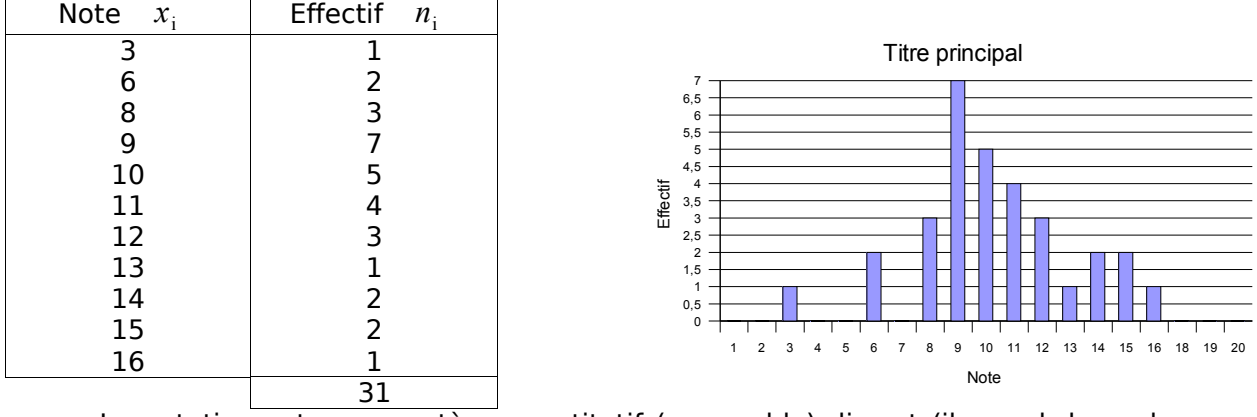

La notation est un caractère quantitatif (mesurable) discret (il prend des valeurs isolées).

- Tableau 2 : temps consacré chaque semaine par les élèves du lycée à regarder la télévision.
	- Population interrogée : les 620 élèves du lycée.
	- **Intervalle unitaire (IU) : 4 heures**<br>**Intervalse unitaire in the S** Eff/IU. La hauteur
	- On calcule les Eff/IU. La hauteur des rectangles correspond à l'effectif par intervalle unitaire.

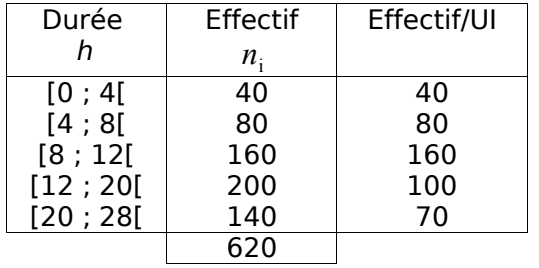

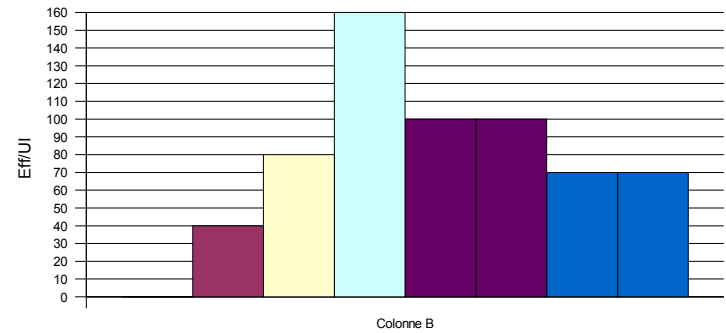

Histogramme

Durée (heures)

stat\_1var

• Tableau 3 : la musique préférée des élèves du lycée. On calcule les angles des secteurs correspondants aux effectifs ni.

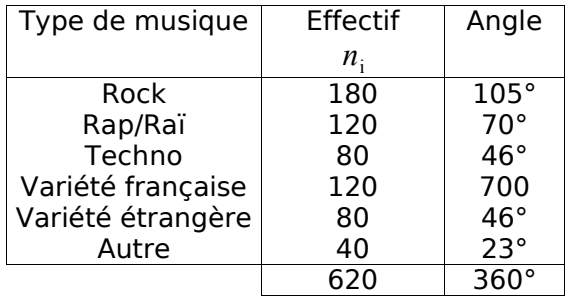

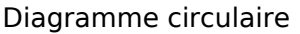

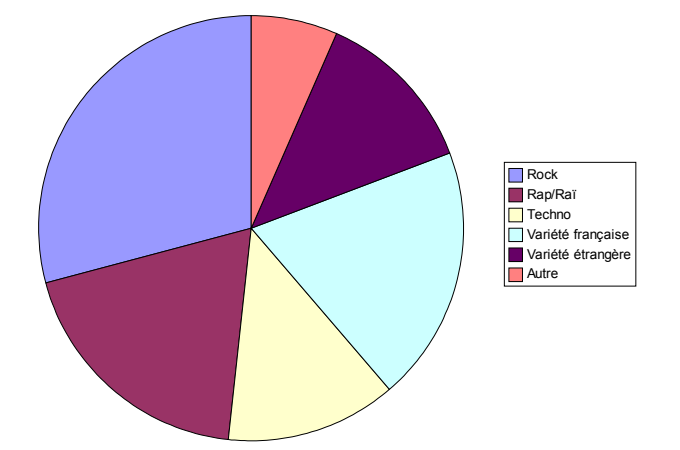

Le caractère étudié est un caractère qualitatif (non mesurable).

- Mode et étendue statistique :
	- $\circ$  On appelle mode d'une distribution statistique la valeur de la variable qui a le plus grand effectif. Dans le cas d'une distribution en classes, on appelle classe modale la classe qui a le plus grand effectif par intervalle unitaire. Le centre de la classe modale est appelé mode.

Exemple : dans le tableau 1 : la note qui a été le plus attribuée est 9.

- 9 est le mode de cette série statistique.
- o L'étendue d'une série statistique est la différence entre les valeurs extrêmes du caractère. Dans le tableau 1, la note minimum est 3, la maximum est 16. L'étendue est donc 16-3 = 13

## 2/ Les indicateurs de l'analyse statistique

a) La moyenne d'une série statistique, notée *x* est obtenue par :

$$
\overline{x} = \frac{n_1 x_1 + n_2 x_2 + \dots + n_p x_p}{N} = \frac{\sum_{i=1}^{i=p} n_i x_i}{N}
$$
 avec

$$
\triangleright \qquad N = \sum_{i=1}^n n_i \quad \text{et N effectif total}
$$

- $\triangleright$   $x_i$  : valeur du caractère ou centre des classes
- $\triangleright$  *n<sub>i</sub>*: effectif de x<sub>i</sub> ou de la classe de centre x<sub>i</sub>
- $\triangleright$  p : nombre de classes ou de valeurs différentes du caractère.

Exemple : dans le tableau 1, la note moyenne est calculée par :

$$
\overline{x} = \frac{1 \times 3 + 2 \times 6 + 3 \times 8 + 7 \times 9 + 5 \times 10 + 4 \times 11 + 3 \times 12 + 1 \times 13 + 2 \times 14 + 2 \times 15 + 1 \times 16}{31} = 10,06
$$

b) Variance et écart type d'une série statistique :

 $\triangleright$  La variance

$$
V = \frac{\sum_{i=1}^{i=p} n_i (x_i - \overline{x})^2}{N} = \frac{\sum_{i=1}^{i=p} n_i x_i^2}{N} - \overline{x}^2
$$

stat\_1var

- $\triangleright$  L'écart type  $\sigma = \sqrt{V}$ 
	- i. Plus  $\sigma$  est grand, plus les valeurs de la variable sont dispersées.
	- ii. Lorsque la distribution statistique peut être représentée par une "courbe de Gauss", on constate la répartition suivante des effectifs autour de la moyenne  $\overline{x}$  :

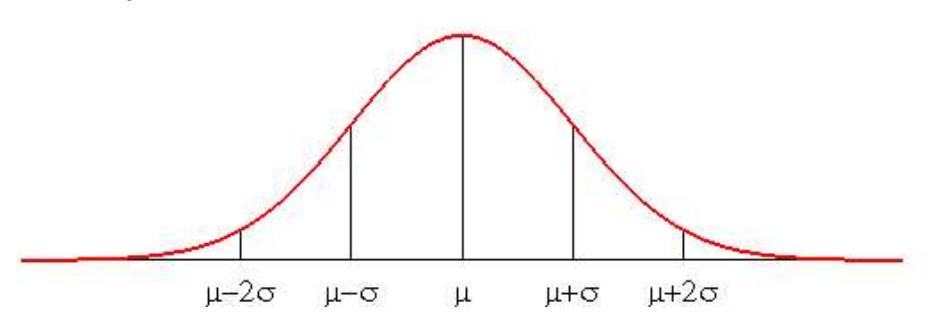

- o environ 68 % des valeurs appartiennent à l'intervalle  $[\bar{x}-\sigma;\bar{x}+\sigma]$
- o environ 95 % des valeurs appartiennent à l'intervalle [ *x*−2; *x*2]
- o environ 99 % des valeurs appartiennent à l'intervalle [ *x*−3; *x*3]

Exemple : Exemple : Calcul de l'écart-type pour le tableau 2 : temps consacré chaque semaine à regarder la télévision :

| Durée (h) | Effectif<br>$n_{\rm i}$ | centre<br>$\mathcal{X}_{\cdot}$ | $x - \overline{x}$ | $n_i(x_i-\overline{x})^i$ |
|-----------|-------------------------|---------------------------------|--------------------|---------------------------|
| [0; 4[    | 40                      |                                 | 144                | 5760                      |
| [4;8[     | 80                      |                                 | 64                 | 5120                      |
| [8; 12[   | 160                     | 10                              |                    | 640                       |
| [12; 20[  | 200                     | 16                              |                    | 800                       |
| [20:28]   | 140                     | 24                              | 100                | 14000                     |
|           | 620                     |                                 |                    | 26320                     |

Moyenne 
$$
\overline{x} = \frac{40 \times 2 + 80 \times 6 + 160 \times 10 + 200 \times 16 + 140 \times 24}{620} = 14 h
$$
  
\nVariance  $V = \frac{26320}{620} = 42,45$   
\nEcart-type  $\sigma = \sqrt{42,45} = 6,5$  soit 6 h 30 min

c) La médiane : c'est la valeur de la variable telle que le nombre de valeurs qui lui sont inférieures est égal au nombre de valeurs qui lui sont supérieures.

Exemple : La distribution statistique suivante a été établie suivant les ventes de sachets de bonbons dans un libre service :

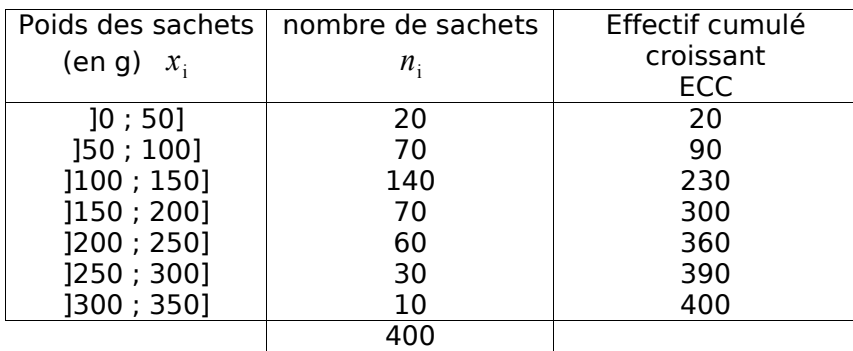

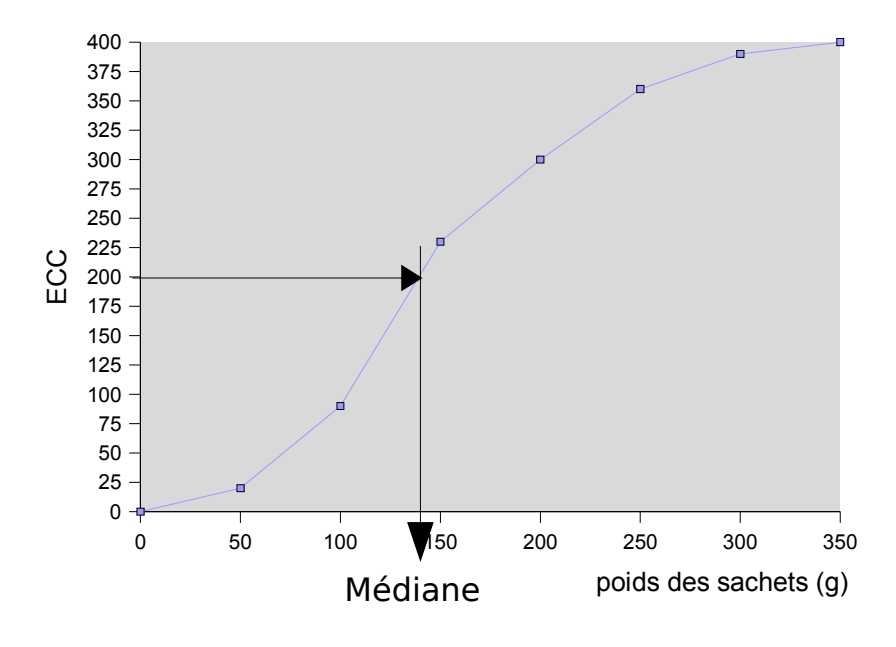

Le rang de la médiane est *N*  $\frac{N}{2} = \frac{400}{2}$  $\frac{00}{2}$ =200 . La droite (*AB*) d'ordonnée  $\frac{N}{2}$  $\frac{1}{2}$  et parallèle à l'axe des abscisses coupe la courbe en M. L'abscisse du point M, égale à 139 est la valeur médiane de la série statistique.